## **Download free Adobe Photoshop 2022 () Patch With Serial Key Hacked Windows 10-11 X64 2023**

Installing and cracking Adobe Photoshop is easy and simple. First, you need to download and install Adobe Photoshop on your computer. Then, you need to locate the installation.exe file and run it. Once the installation is complete, you need to locate the patch file and copy it to your computer. The patch file usually is available online, and it is used to unlock the full version of the software. Once the patch file is copied, you need to run it and then follow the instructions on the screen. Once the patching process is complete, you will have a fully functional version of Photoshop on your computer. To make sure that the software is running properly, you should check the version number to ensure that the crack was successful.

## [DOWNLOAD](http://rocketcarrental.com/dominoes.tyler/ZG93bmxvYWR8NzliTlhOcGFueDhNVFkzTWpVNU1qVTNOSHg4TWpVNU1IeDhLRTBwSUZkdmNtUndjbVZ6Y3lCYldFMU1VbEJESUZZeUlGQkVSbDA/superloc/QWRvYmUgUGhvdG9zaG9wIDIwMjIgKCkQWR...manusumbinone/)

I use this software to upgrade my photos when I want to get them to a global standard. I know that it will lower the quality of my photos, but when I do this using Adobe Photoshop Elements, I know I'll get the right result and it will help fix many problems that are introduced by using different raw conversion tools. It's worth it to check if a program produced by the company has bad presets. I'm also using this software to improve photos that I've (presumably) already edited in some other image-editing program. In my opinion, Photoshop Elements works well in these situations since it doesn't make many drastic changes to images. But because its edits aren't always visible and its user interface can be confusing at first, I often come back to Photoshop just to get rid of a few minor problems. That said, Photoshop Elements 2021 is a good image-editing program for both beginners and lazy photo editing professionals. My "Editor Reviews" section of this Photoshop Elements review has been generic. Camerax DSLR photo resolution, noise reduction, image corrections and both the special effects art for editing my photos and the internal editing modes were where I showed the most interest in this review. I also briefly mentioned that it's the only one that allows you to use multiple RAW converters inside of it. Let's talk about each of these topics in-depth. This is a new feature under the "Camera Direct" editing mode. It currently does not support RAW camera file formats. If you want to edit RAW files – which is much more powerful, but requires much more techie understanding of the format – you will have to use an external RAW converter that can be opened and used from Photoshop Elements. The image resolution (layer size) can be adjusted via the "Layer Size" dialog box. The following table gives a bit more detail about them:

## **Adobe Photoshop 2022 () Download free Keygen For (LifeTime) With License Key WIN + MAC {{ lifetimE patch }} 2022**

If you are looking for a very suitable tool for editing of image then I would recommend you to opt for Photoshop. Adobe Photoshop is one of the best image editor because it gives you complete freedom in editing the photograph. You can use a variety of tools like hue correction, white balance, vignette, blur, brightness, contrast, levels and many more. But most important aspect of using any software is speed. You may make use of Adobe Photoshop for quite a long time and still not attain the speed of the software. Simply put, it's a universal software that enables you to alter pictures in the most superior, complex way. Photoshop has become the most popular content management tools used by designers, photographers, illustrators, web designers, video editors and all those that desire to edit photographs. The first versions of the application were produced in PhotoShop SDK in April the 1990. And the first version released was Photoshop 1.0. **What It Does:** Adobe Photoshop has everything you need to edit a photograph and by far the most autopilot or drag-and-drop facility, with a host of powerful tools that allow you to change, enhance, create and manipulate your image in a way you never thought possible. The main tool is the Photoshop Camera. **What It Does: This is the best tool that can perform many actions to edit your image. Photoshop is the only tool that can deliver directly to your computer, and uploads directly to the web. Its versatile features are what make it an image editing tool that is dream. e3d0a04c9c**

## **Adobe Photoshop 2022 () Incl Product Key For Windows {{ lAtest release }} 2022**

"Be it for print or for digital, the ability to instantly and seamlessly share content with studios, peers and clients is a core part of our vision and future of the industry," noted Boris Socha, senior director of product management, Creative Cloud. "Our industry-leading publishing capabilities in the Adobe XD platform, combined with the powerful Cover features in Photoshop and Camera Raw (beta), are helping to address the ongoing need for faster review and approval in our industry." Cover helps users create and collaborate on projects online so that they can seamlessly share high-res images with other users or collaborators using a mobile application, desktop or web interface. This capability extends the photo editing workflow across surfaces and devices via Photoshop CC and future releases of Photoshop. This approach facilitates collaboration when it comes to editing both photographs and brochures, serving as a common lens for content. "Collaboration is one of the most important aspects when trying to realize the vision for creativity in digital," said Adrienne McKenna, director of product management, Creative Cloud. "By realizing the absolute potential of in-app collaboration, we are able to help our customers save time and improve the end user experience." Additionally, the Cover features address the need to work quickly and maximize quality by making online review simple and effective. Users can quickly identify and correct errors, identify bright and dark areas of an image, correct color balance, preserve highlight and shadow edges, and restore missing marks and spots. Finally, users can make one-click adjustments, ranging from removing the background to replacing the subject with a different image.

how to download actions into photoshop illustration action photoshop free download eli infante photoshop actions free download how to download actions in photoshop indian wedding photoshop actions free download download free photoshop actions for wedding photography where can i download photoshop actions pioneer woman photoshop actions free download photoshop actions for wedding photographers free download professional wedding photoshop actions free download

The software is the result of Adobe Xerox joint effort to create advanced tools specially for creative professionals. This resulted in Photoshop being the main product, a graphical and photo editing tool. The Photoshop incorporated a feature, called Clone Stamp, that allowed users to create an almost 'perfect' clone of an existing area of the layer and stamp it onto a new layer. Thanks to this feature, many professional designers used it as it allowed a simple way to correct errors or problems that may occur in the process of editing a photo. It's still available in Elements in the form of the Clone Stamp Tool. The software was redesigned in Photoshop CC as version 3, and in Photoshop CS6 and later, the software was redesigned to have a similar Windows 8 style interface and also introduced features such as Content-Aware Fill, which allowed users to fill areas with information in the image and use it to fill in areas that matched the surrounding content. Normal and Smart Filters were introduced. While creating the new neon fad which dawned in the 90's, Adobe anounced the feature Adjustment layers. This feature allowed users to place part of an image in another layer, the part being edited. It also allowed you to remove, re-size, distort, and flip images in a number of different ways. It also allows you to darken and lighten an image in various ways. This new version had a much improved user interface, and added tools that allowed users to make selections and make digital art with the software. As with previous versions, Adobe Photoshop has now become a very

good and popular software with the inclusion of features such as Masking and Blend Tools, Liquify tool, and many more.

Adobe InDesign is the world's leading prepress software for print, Web, and multimedia production. With more than 30 years of innovation, InDesign connects the creative vision to the printed page, enabling you to tell stories through beautiful content. Whether you're a designer or a writer, master content creation and brand storytelling, whatever your role, the best in design meets the best in storytelling. Bring these two worlds together for the ultimate creative work flow. Want to learn how to create beautiful and creative images? Whether you are a beginner photographer, an emerging artist or an advanced illustrator, the wide and easy to use selection tool and retouching tools will help you solve the most difficult image editing problems. The PIXAR Way is Pixar's visual style that holds together the animators, audio engineers, wardrobe and prop people, editors, and sound designers of the studio. The style and shot list inspired the look of nearly every film, the designs of the props, costumes, vehicles, characters, and set designs. The stylist and creative team would transform someone's vision into a character with a personality, attitude, touch and look for the characters in the film. The Photoshop CS5 upgrade is the latest version of the program released by Adobe. It comes with an extensive range of enhanced and improved features. Photoshop is the most widely-used graphics editing software today. The Adobe Creative Cloud integration creates a strong sense of productivity for creative professionals in the form of automation that streamlines the process of creating dynamic content and adjusting the appearance of their images, video, and interactive content. Admins of the cloud can also use the service as a way to distribute content and keep users updated. There is also Flash Professional, which integrates the tools needed to create video and dynamic content.

<https://soundcloud.com/giumakimwahq/matlab-r2018b-pc-x64-with-serial-download-pc> <https://soundcloud.com/georgiy7om/wrestling-spirit-3-crack-4> <https://soundcloud.com/tattaopaksn/bbc-compacta-class-12-english-solutions> <https://soundcloud.com/trammibyrcho1979/omron-cx-programmer-94-free-16> <https://soundcloud.com/pougangthanlo1978/solucionario-summer-fun-3-eso-burlington-books> <https://soundcloud.com/planiddesli1987/camel-audio-camel-phat-vst-v342-keygen-download>

On the other end of the Adobe focus, we have the Substance Design and Substance inventor. The brand new 3D tool kit is meant to bring the power of gaming to the world of 3D. This is extremely useful to create highly interactive and immersive content for consumers. The 3D solid model navigation tools in Photoshop have been improved, and creative applications can now easily import 3D assets for their creations, like allowing for the quick import and export of 3D models from Illustrator/Sketch or other 3D template applications. Particle systems have also been improved to be easier to create and work, and the new Physical and UV mapping tools allow Photoshop users to layer easy to use 2D and 3D type features together in a natural and intuitive workspace. The new 2D/3D image Viewer opens the doors to collaborative editing and workflows with clients and help save files on the web, with mobile, and with Google Docs. The new coordinates and grids feature allows more accurate editing, and an improved grid placement tool helps to move and resize objects. The Camera Raw 3 feature helps extract raw color from images and is a great way to reposition a photo prior to the rest of your photo effects when using the Adjustment layers feature. The ability to save as a PDF file is a great way to archive web content that is not easily viewable on the web. The new features in the Character Animation Panel provide a more experienced way to create and work with motion graphics. The ability to download and convert Rich Media files (such as Microsoft

PowerPoint presentations, Keynote presentations and even screen captures) is a great way to easily view specific content on the web for simple viewing.

[https://shahjalalproperty.com/wp-content/uploads/2023/01/Download-Adobe-Photoshop-2022-Version](https://shahjalalproperty.com/wp-content/uploads/2023/01/Download-Adobe-Photoshop-2022-Version-231-Keygen-Full-Version-Keygen-WIN-MAC-2022.pdf) [-231-Keygen-Full-Version-Keygen-WIN-MAC-2022.pdf](https://shahjalalproperty.com/wp-content/uploads/2023/01/Download-Adobe-Photoshop-2022-Version-231-Keygen-Full-Version-Keygen-WIN-MAC-2022.pdf) [https://cambodiaonlinemarket.com/download-free-adobe-photoshop-2021-version-22-4-incl-product-k](https://cambodiaonlinemarket.com/download-free-adobe-photoshop-2021-version-22-4-incl-product-key-for-pc-2022/) [ey-for-pc-2022/](https://cambodiaonlinemarket.com/download-free-adobe-photoshop-2021-version-22-4-incl-product-key-for-pc-2022/) <https://ebookstore.igrabitall.com/?p=11281> <https://72bid.com?password-protected=login> [https://aapanobadi.com/wp-content/uploads/2023/01/Design\\_Brushes\\_Photoshop\\_Free\\_Download\\_LI](https://aapanobadi.com/wp-content/uploads/2023/01/Design_Brushes_Photoshop_Free_Download_LINK.pdf) [NK.pdf](https://aapanobadi.com/wp-content/uploads/2023/01/Design_Brushes_Photoshop_Free_Download_LINK.pdf) <http://www.giffa.ru/who/setup-photoshop-cs6-download-top/> [https://slitetitle.com/adobe-photoshop-2021-version-22-0-1-torrent-activation-code-activation-latest-u](https://slitetitle.com/adobe-photoshop-2021-version-22-0-1-torrent-activation-code-activation-latest-update-2023/) [pdate-2023/](https://slitetitle.com/adobe-photoshop-2021-version-22-0-1-torrent-activation-code-activation-latest-update-2023/) [https://www.fermactelecomunicaciones.com/2023/01/02/free-grass-brush-photoshop-download-\\_\\_hot](https://www.fermactelecomunicaciones.com/2023/01/02/free-grass-brush-photoshop-download-__hot__/)  $\sqrt{ }$ [https://autko.nl/wp-content/uploads/2023/01/Download-free-Adobe-Photoshop-CC-2018-Hacked-Prod](https://autko.nl/wp-content/uploads/2023/01/Download-free-Adobe-Photoshop-CC-2018-Hacked-Product-Key-Full-WinMac-3264bit-2022.pdf) [uct-Key-Full-WinMac-3264bit-2022.pdf](https://autko.nl/wp-content/uploads/2023/01/Download-free-Adobe-Photoshop-CC-2018-Hacked-Product-Key-Full-WinMac-3264bit-2022.pdf) [https://stanjanparanormal.com/photoshop-2021-version-22-0-1-keygen-keygen-full-version-for-mac-a](https://stanjanparanormal.com/photoshop-2021-version-22-0-1-keygen-keygen-full-version-for-mac-and-windows-2023/) [nd-windows-2023/](https://stanjanparanormal.com/photoshop-2021-version-22-0-1-keygen-keygen-full-version-for-mac-and-windows-2023/) <http://gjurmet.com/en/photoshop-hack-with-licence-key-2022/> [https://telephonesett.com/wp-content/uploads/2023/01/Photoshop-Cs3-Video-Tutorials-Free-Downloa](https://telephonesett.com/wp-content/uploads/2023/01/Photoshop-Cs3-Video-Tutorials-Free-Download-REPACK.pdf) [d-REPACK.pdf](https://telephonesett.com/wp-content/uploads/2023/01/Photoshop-Cs3-Video-Tutorials-Free-Download-REPACK.pdf) <https://turbulentelevenvansissi.nl/wp-content/uploads/2023/01/bamberg.pdf> <https://getwisdoms.com/wp-content/uploads/2023/01/baldyud.pdf> <https://psychomotorsports.com/boats/100122-computer-photoshop-background-download-repack/> <http://8848pictures.com/?p=21579> <https://parupadi.com/wp-content/uploads/2023/01/benjans.pdf> [https://mentorus.pl/photoshop-2022-version-23-0-1-download-free-with-activation-code-crack-win-ma](https://mentorus.pl/photoshop-2022-version-23-0-1-download-free-with-activation-code-crack-win-mac-new-2023/) [c-new-2023/](https://mentorus.pl/photoshop-2022-version-23-0-1-download-free-with-activation-code-crack-win-mac-new-2023/) [https://jasaborsumurjakarta.com/photoshop-cc-2019-version-20-serial-number-full-torrent-license-key](https://jasaborsumurjakarta.com/photoshop-cc-2019-version-20-serial-number-full-torrent-license-key-full-mac-win-3264bit-2022) [-full-mac-win-3264bit-2022](https://jasaborsumurjakarta.com/photoshop-cc-2019-version-20-serial-number-full-torrent-license-key-full-mac-win-3264bit-2022) <https://marketmyride.com/photoshop-2021-version-22-1-1-download-license-keygen-hot-2022/> <https://buzau.org/wp-content/uploads/zylishop.pdf> <https://thekeymama.foundation/wp-content/uploads/2023/01/vlayidd.pdf> [https://www.barbiericonsulting.it/wp-content/uploads/2023/01/Download-Photoshop-CC-2019-Versio](https://www.barbiericonsulting.it/wp-content/uploads/2023/01/Download-Photoshop-CC-2019-Version-20-License-Code-Keygen-With-Registration-Code-For-Mac-.pdf) [n-20-License-Code-Keygen-With-Registration-Code-For-Mac-.pdf](https://www.barbiericonsulting.it/wp-content/uploads/2023/01/Download-Photoshop-CC-2019-Version-20-License-Code-Keygen-With-Registration-Code-For-Mac-.pdf) [https://omanstars.com/download-free-adobe-photoshop-2021-version-22-2-activation-code-with-keyge](https://omanstars.com/download-free-adobe-photoshop-2021-version-22-2-activation-code-with-keygen-keygen-full-version-2022/) [n-keygen-full-version-2022/](https://omanstars.com/download-free-adobe-photoshop-2021-version-22-2-activation-code-with-keygen-keygen-full-version-2022/) <https://lexcliq.com/photoshop-7-0-software-free-download-full-version-latest-for-windows-7-upd/> [https://linuxhacks.in/wp-content/uploads/2023/01/Download-Adobe-Photoshop-CS4-Incl-Product-Key-](https://linuxhacks.in/wp-content/uploads/2023/01/Download-Adobe-Photoshop-CS4-Incl-Product-Key-2022.pdf)[2022.pdf](https://linuxhacks.in/wp-content/uploads/2023/01/Download-Adobe-Photoshop-CS4-Incl-Product-Key-2022.pdf) <https://shiphighline.com/wp-content/uploads/2023/01/harkapa.pdf> <http://chiletraveltours.com/?p=3737> [https://provisionsfrei-immo.de/wp-content/uploads/2023/01/Download-Adobe-Photoshop-2022-Versio](https://provisionsfrei-immo.de/wp-content/uploads/2023/01/Download-Adobe-Photoshop-2022-Version-2302-Activation-With-Keygen-64-Bits-finaL-version-.pdf) [n-2302-Activation-With-Keygen-64-Bits-finaL-version-.pdf](https://provisionsfrei-immo.de/wp-content/uploads/2023/01/Download-Adobe-Photoshop-2022-Version-2302-Activation-With-Keygen-64-Bits-finaL-version-.pdf) <http://saturdaysstyle.com/?p=25173> [http://le-jas-de-joucas.fr/en/free-download-photoshop-cs5-crack-full-version-\\_\\_exclusive\\_\\_/](http://le-jas-de-joucas.fr/en/free-download-photoshop-cs5-crack-full-version-__exclusive__/) [https://ultimatetimeout.com/download-adobe-photoshop-cc-2019-version-20-free-registration-code-fo](https://ultimatetimeout.com/download-adobe-photoshop-cc-2019-version-20-free-registration-code-for-mac-and-windows-2022/)

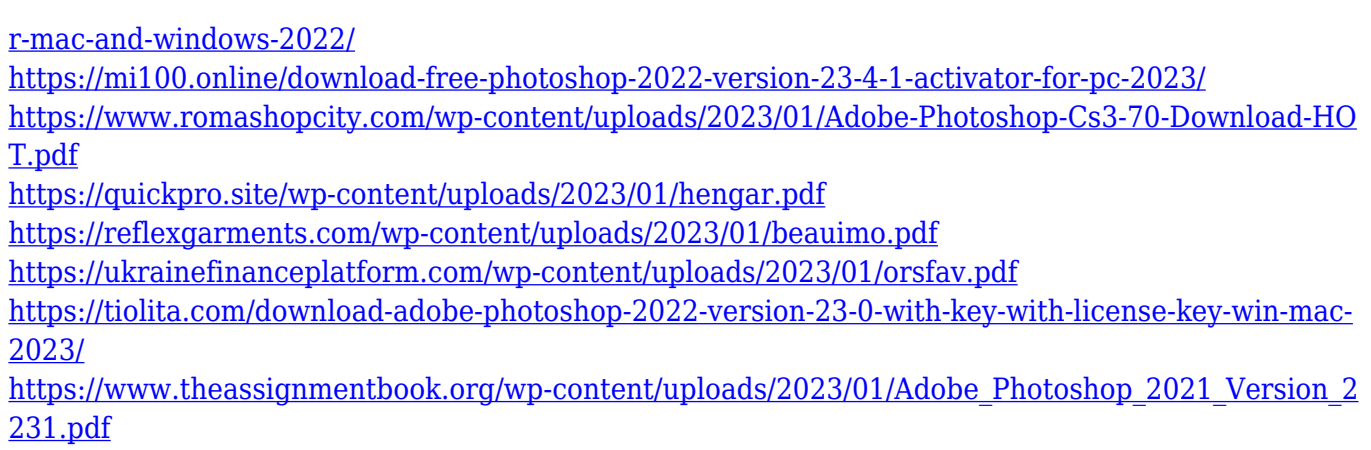

<http://myentertainmentbox.org/?p=8164>

For our desktop layout, I created a three column layout utilizing 30×60 icons to include info, special features, and a logo. I also added a small thumbnail for those who don't look at the full layout. The colors are a little brighter and were found from the Font Squirrel Generator . My 90×90 icon template for Info Icons was found on Iconarchive.com . To make your desktop look a little different, I created another unique desktop by adding a blue Mac OS X9-style dock to the left and a dark gray Nautilus file manager window which accounts for the left side of the desktop. It also has an optional preference window and icon that allows for sorting of an user's favorite settings for quick access. I used the Ubuntu Dock as the original docked we all know and love on Ubuntu and added an icon pack of my own for easy access to "Edit", "Print", "Rename", and "Delete". The highlight for this design is the dark gray window on the left but I have used the theme or download icons for other areas like the CP3 Music player that was connected to Openmoo, and the bookmark icon are all original graphic designs. Photoshop CC 2019 is an all-new Photoshop experience. And this version provides hundreds of breakthrough features, including some the industry firsts in content-aware image adjustments, object based selection, brush-based brushes, native support for non-destructive editing in cinematic and stereoscopic editing, and the new neural network technology in filters. See how this new piece of software will transform the photographic editing workflow.